# Remote Augmented Reality Engineering Labs

Salaheddin Odeh<sup>1</sup>, Shatha Abu Shanab<sup>2</sup>, Mahasen Anabtawi<sup>3</sup>, Rami Hodrob<sup>4</sup>

<sup>1, 3</sup>Department of Computer Engineering, Faculty of Engineering, Al-Quds University, Abu Dies, Jerusalem, Palestine.

<sup>2</sup>College of engineering and Technology, Palestine Technical University-Kadoori, Tulkarm, Palestine.

<sup>4</sup>Department of Computer and Information Technology, Faculty of Engineering and Information Technology, Arab American University, Jenin, Palestine

Email<sup>1</sup>: sodeh@eng.alquds.edu; Email<sup>2</sup>: s.hodrob@ptuk.edu.ps; Email<sup>3</sup>: manabtawi@eng.alquds.edu; Email<sup>4</sup>: rhodrob@aauj.edu

Abstract—This research is mainly concerned with remote labs dedicated for disparate types of scientific and engineering experiments. Educational engineering labs present an essential part in engineering education because they provide practical knowledge for students. Unfortunately, these labs equipped with costly instruments are available for little and limited periods of time for a huge number of students. An approach to circumvent the mentioned problems is by employing virtual and remote labs that assist the students in developing their practical skills, but applying this type of labs leads to the fact that students suffer from the weakness of the reality representation of experiment equipment. Our research is aimed at checking and proofing the appropriateness of augmented reality (AR) to be used in representing client user-interfaces in remote labs. Students can carry out an engineering experiment represented by real and virtual elements, components and equipment overlaid with virtual objects.

Keywords- augmented reality; remote labs; instrumentation, comparative evaluation; image processing.

### I. Introduction

Nowadays, universities suffer the reduction of learning opportunities caused through increased numbers of students, especially at engineering and science colleges where there are needs for practicing besides theoretical courses. In order to give engineering students better understanding of the instructed theory, most of courses in engineering education require labs [1], [2]. Almost future works of engineering students will be in practical fields, which demands from them more time and efforts in labs. After graduation, they will not only depend on their theories acquired during their study at the university, but also on their practical knowledge they acquired by engineering labs. Unfortunately, labs are available only for a limited time for that huge number of students.

Virtual labs imitate the hand-on lab, meaning instead of performing the experiment on actual equipment, the tests, and possibly even the data, are simulated on a computer [2].

There are also remote labs, which enable students to carry out an experiment remotely through the Internet. Remote labs are simulated completely on computer; students are allowed to connect remotely and to control lab's equipment, using cameras to visualize experimenting results. Furthermore, a remote lab provides access to expensive and scarce equipment. This consideration was one of the primary motivations in building the remote AR lab [2], [3].

As it was explained, engineering students graduate with insufficient practical experience in many fields although their theoretical knowledge might be deep. One main reason is the lack of available labs. Unfortunately, other solutions such as virtual and remote labs that are innovated to assist the students to develop their practical skills, cannot completely replace hand-on labs, because they lack reality and try to visualize instruments and experiments graphically. In virtual reality, experiments' data are obtained from theoretical calculation based on mathematical model, missing of instrumental errors, what weakens students' reference to reality, and thus, they can't later deal with these components and instruments in real work [3], [4]. In this investigation, a new emerging technology called augmented reality (AR), which combines the interactive real world with a generated one by an interactive computer system in such a way that they appear as one environment, tries to bypass the previously mentioned problems through providing students with AR labs as a combination of "real" labs augmented by virtual objects [5].

Our remote AR lab as it is the case with other Internetbased labs is available for students independent of time and place, and can be seen as practical feature of e-learning. The kit of the remote AR lab is transmitted through a camera from lab to computer screen of student, where the student does his experiment. The kit holds all required real electrical and electronic components. A student can set up his experiment through selecting and wiring the components from his computer through a user-interface using augmented reality technology. Then, the client sends the acquired information to the lab server, which validates the correctness of these connections in order to avoid damaging the equipment of the lab; after that the lab server connects the corresponding switches of the experiment circuit. Real data can be obtained from the screen of instruments through a transferred live video.

As is obvious, this research is aimed at replicating hand-on labs as much as possible in order to overwhelm the lack in virtual and remote labs in reproducing reality to be more effective in assisting students to develop their skills. In order to achieve this goal, we had to implement a novel system aimed at improving performing remote lab experiments through Internet using augmented reality technique. After having designed and implemented a prototype of the distributed remote AR lab, an evaluation to compare carrying

out engineering experiments through our developed remote AR lab with conventional and virtual ones had been done.

By developing and implementing a remote augmented reality lab, the following objectives and goals will be achieved:

- Reproducing hand-on labs (experiment and instruments) as much as possible to allow students to move seamlessly from AR representations of test equipment in a remote lab environment to actual test equipment in a real lab.
- Students can access the lab from any PC's connected to the Internet and at any time.
- Students perform on real experiments remotely. Then, results of an experiment will be online visualized imitating hand-on lab.
- Students do their experiment with no fear of dealing with the instruments and components by hand.
- The components or expensive instruments are protected from damage through introducing an e-instructor, which is available to prevent connection mistakes.

## II. AUGMENTED REALITY

Augmented reality (AR) system is progressing more and more with developing technology. Augmentation can be made with various different techniques in order to enhance the users surrounding environment in real-time. At present, applications of AR are not restricted in specific area but can be founded in many areas and fields in our life. In this section, an overview is given about the basic definitions of AR, the major concepts of this technology, and a listing of some applications of AR. According to Sairio [6] and Silva et al. [7], augmented reality is defined as the combination of real environment with virtual computerized objects that can be in forms of text, 2D images, or 3D models, and/or enhancement to sound, graphics or other human senses. The appearance of a user in this ultimate system samples as he is working in a single real environment. Figure 1 presents a simplification of the virtual-reality continuum VRC [8] in which the real world and the virtual environment are at the two opposite ends of this continuum with the middle region called mixed reality (MR).

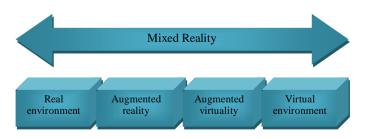

 $Figure\ 1. \qquad The\ Virtual-Reality\ Continuum\ [8].$ 

The time and motion in virtual reality is not predetermined as in computer animation. It provides more chances to users to act as if they are in the physical world, making the user to obtain more accurate mental sense of visualized space. In a virtual reality (VR) environment, the user is completely immersed in, and able to interact with a totally virtual

environment. Virtual environment is not only a copy of the abstracted properties from some environments independent whether this environment is really or fictional, it also holds physical laws governing space, time, mechanics, material properties, etc. On the contrary, in an AR system, a combined view which will be seen by the user as a real view overlaid with computer-generated virtual objects. These virtual objects augment the real environment with additional information. To preserve the user's immersion in the real world, an augmented reality system merges the virtual images with a view of the real scene to create the augmented display [8]. Before having started to apply augmented reality in remote labs, we considered other AR systems, where this technology is successfully realized such as process control [9], medical systems [10], military systems [11], entertainment [12], and, last but not least, manufacturing, maintenance and repair [13].

### III. E-LEARNING AND ONLINE LEARNING

The progression of e-learning initially began in the form of correspondence such as printed materials; after that through multimedia, then depending on information technology such as audio-video conferences and, nowadays, through the Internet [14], [15]. The development of e-learning and multimedia technologies is adding new ways for teaching and training, enabling the e-learning approach to occupy a larger part of academic learning methodologies [16]. It is undeniable that contemporary technologies have made central changes to the ways of education. A lot of technologies such as bandwidth, video, Internet and voice technology have been improved, leading to increase the demand on e-learning. Nowadays, an ordinary person can access huge quantities of information and knowledge from any terminate computer [16].

E-Learning is delivered or enabled learning achieved by electronic technology. Electronic technologies cover the Internet, television, videotape, intelligent tutoring systems, and computer-based training. E-learning via electronic technology assists the education and training environment. Elearning is increasingly complex since new technologies continue improving [17]. The requirements for successful elearning are: network security, suitable bandwidth, cheap and reliable access to the Internet [17]. The requirements of educational processes on information and communications technology make a decision whether the teaching activities must be based on asynchronous or synchronous learning [18]. To this end, the applications of e-learning determine whether the content of e-learning is synchronous or asynchronous; the differences between the two technologies or their mixtures is shown in the following [19]:

• Synchronous models are a real-time communication that carries out actions at the same time such as instant messaging or chat rooms and audio/video conferencing. The advantage of synchronous models supports the social side of learning, but synchronous models are more costly and require more developed technology such as higher network speed, and more complex equipment as Web cameras. The synchronous models can be used when the students work remotely with the

lab equipment. The Internet enables the students with remote access to control physical lab apparatus, using video stream in quasi real time that give students a sense of actual environment of the experiment [20].

- Asynchronous models enable the user accessing the information whenever needed at anytime and from anywhere, such as multimedia presentations, message boards, Web pages or online quizzes.
- Hybrid models are mixed from the previous two models for exciting possibilities for e-learning which encourage social learning.

Online learning, whose definition is synonymous with Webbased learning or Internet-based learning, includes animations, simulations, audio and video sequences, peer and expert discussion groups, online mentoring, links to material on a corporate intranet or the Web, and communications with corporate education records. It is obvious from the previous definition that online learning presents a subset of elearning [14]. A lot of people believe that the e-learning and the online learning are the same and there is no difference in meaning. But every term has a particular identifier. E-Learning is derived from the words 'electronic learning' that contains all electronic media such as Internet, satellite broadcast, audio/video tape, interactive TV, and CD-ROM. At present, e-learning has a number of applications that can be easily seen in our life as computer-based learning, Web-based learning, virtual classrooms, and digital collaboration what makes e-learning to be considered as the whole category of technology-based learning [14].

## IV. EDUCATIONAL ENGINEERING LABS

The main purpose of engineering education is to prepare engineers who can deal with equipment and instruments. Since engineering is an applied science, its courses are containing the biggest part of lab studies. Therefore, labs are essential in scientific education. Nowadays, many types of lab appear beside hand-on labs in the form of software or both software and hardware. Labs are classified in the three categories hand-on labs, virtual labs and remote labs. Universities are trying to reduce or eliminate costs of maintaining expensive equipment in traditional labs.

Remote and virtual labs may be created as way to share hand-on lab for improving requisite skills of future engineers and satisfy economic constraints [21]. In a hands-on lab, a real locally realized. experiment is Two characteristics differentiate hands-on from the other two labs [22]. First, the real equipment that is used in the lab is physically locally connected. Second, the students and the equipment must locally present in the same land of lab. Virtual labs enable the student to access the engineering applications easily at anytime and from any computer. Examples of these engineering applications are simulations, demonstrations, and exercises. Virtual labs are very essential for proving the theory by practicing mathematical models. A virtual lab is a software simulation, which is an imitation of a real experiment represented by a mathematical model. The entire infrastructure required for labs is not real but achieved through computer

generated graphics [22]. Remote labs can be considered as a section of e-learning in actual scientific researches, such as on-line courses, virtual classrooms, educational intranets, self-training, e-projects and role playing. Remote labs benefit from contemporary e-leaning and Internet technologies. Now, many academic institutions provide a variety of remote lab experimentations designated as Web-based labs or online labs; these labs support remotely controlled physical experiments. Remote labs differ from virtual labs in degree of accurate and reliable description of a real-world system. Every category of laboratories attempts to reach the reality, as shown in Figure 2. Details on hands-on, simulated, and remote labs can be found in Ma et al. [22].

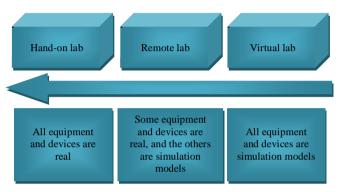

Figure 2 The realism of hand-on, remote and virtual lab.

#### V. DISTRIBUTED SYSTEM ARCHITECTURE

The remote AR lab composed of hardware and software components enables the students to interact with an experimental setup located in another geographical location through the Internet. Students utilize a communication network to perform a lab experiment, and interact with a Web page to access the lab from their homes independent of time and place. The remote AR lab architecture consisting of subsystems and components is shown in Figure 3. In the following, the major subsystems from which the whole is made are discussed.

Lab server It presents the middleware over the Internet between the clients (the students) and the remote experiment. The user interacts with the experiment through the AR user-interface implemented in forms of a Web application, serving as mediator between the student and the lab server. The lab server is the backbone of the AR e-learning environment to which the lab instrumentations and the experimenting kit are connected.

Graphical user-interface It is of great significane to access the remote AR lab through a Web page over the Internet through a Web browser such as Microsoft Internet Explorer, Mozilla Firefox, Chrome etc. As such, a suitable mean for data exchange between the student and the lab server is provided. After activating the URL address of the Web page of the remote AR lab by the student, the Web browser loads the start Web page of the experiment lab, which embraces an authentication page for entering the system through a correct user name and password. Ergonomic aspects [24] are

necessary for allowing effective human-computer interaction. The user-interface plays a central role for obtaining a harmonic interaction with the experimental setup. Various usability aspecst to enhance the intercation with user-interafce had been taken into account such as consistency of data display such as labeling and graphic conventions, efficient information assimilation by the user, minimal memory load on user, compatibility of data display with data entry, flexibility for user control of data display, presentation of information graphically where appropriate, standardized abbreviations, and presentation of digital values only where knowledge of numerical value is necessary and useful [25].

Video camera The video camera plays a central role in such kind of applications as the AR visualization depends on real-time video streams for approaching quasi real presentations. Therefore, a high quality Webcam is necessary to send real-time video of the experiment to give realistic feedback for the students.

Real experimental kit The represented AR circuit-board (kit) is built in such a way that the underlying image of the remote real kit is captured by a video camera and processed by a video server in real time that is finally augmented by graphical experiment elements. Circuit elements that are not on the video presentation of the kit can be graphically selected by means of a graphical component bar and can be then placed on the kit. In the bar, more than one resistor, capacitor, inductor, etc., are possible to be selected by the student, depending on his decisions or calculations required in the experiment. The lab server computes the final AR display

consisting of computer graphics (virtual objects) and the video-presented kit in order to display it to the user. In this investigation, setting up computer graphics of electronic elements and equipment overlaid on real-time video of the experiment kit is what makes our distance learning environment augmented-realistic, aiming at providing engineering students a quasi real environment lab.

*E-Instructor* Sensitive experiment elements such as ICs may be wrongly connected with the power supply, causing these components to get damaged. Therefore, we need a further software component for preventing such wrong configurations. Since this software component undertakes some activities of a human instructor, it is designated as e-instructor. According to Hayes-Roth [26], rule-based systems automate problem-solving know-how and providing a means for capturing human expertise. The e-instructor is realized as a simplified rule-based system due to the fact that our focus is mainly on augmented reality and not on knowledge-based systems.

#### VI. IMPLEMENTATION

The system components have been incrementally built within an iterative system and software engineering process. In the iterative process, the stages: specification, design, development, and testing are not chained, but rather interleaved and concurrent [27]. This section discusses some important hardware and software components of the remote AR lab.

Libraries of the visual programming environments such as

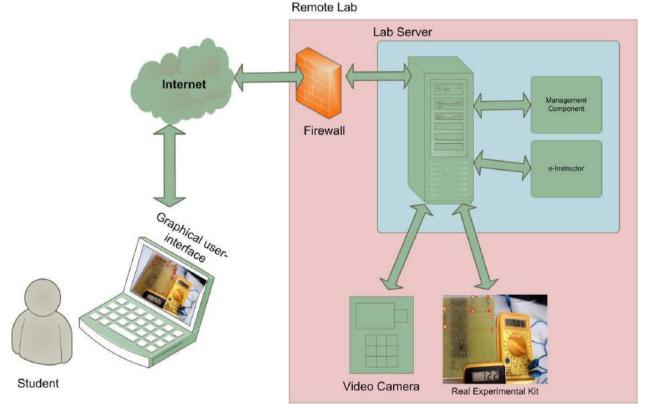

Figure 3. Distributed system architecture of the remote augmented reality engineering lab

dot Net used to create windows applications are more powerful to its corresponding Web-based tools. Fortunately, Visual Studio 2010 allows developers to create user-interfaces a window application, and, in a further step, to transform with a few instructions to a Web-based one. All that is needed is to build the windows control library, take the resulting dynamic link library (*dll*) and place it in the root directory of your Web based application. Furthermore, the following line of code to the source of your Web page must be added:

<object id="myName" classid = "http:
WindowsControlLibrary1.dll#WindowsControlLibrary1.UserC
ontrol1" height="469" width="702" > </object>

The main circuit contains all required elements and instruments. One important component which plays a central role in designing computer-controlled labs is the switching matrix, which is made as a grid of lines structured in the form of horizontal and vertical axes. At every crossing point where two lines are meeting, there is a switch which can be connected by a controlling PC command. The experimental circuit will be presented to the student as a live video stream containing all necessary components and instruments for enabling him to operate on his experiment interactively. On the circuit board, ten red light emitter diodes are placed that are located at the terminals of each component and instrument to be wired.

The red light of these LEDs will be passed by an HSL filter [28] which is implemented in forms of a software program. Hue indicates the color that is equal to the ratio of each primary (RGB) color which can be red, yellow, green, cyan, blue, magenta etc, and is referenced by an angle in the interval [0-360] on a color wheel as shown in Figure 4. Saturation (S) indicates the quantity of intense or gray in the color, and takes a value from 0-1. Luminance (L) indicates the amount of light of the color. Luminance takes a value from 0-1, where at 0, In the HSL model, a color with maximum luminance (L=1) is always white, regardless of what the hue or saturation components are.

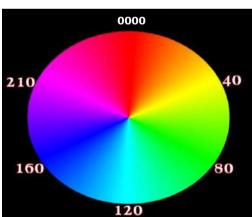

Figure 4 Hue represented as angle on the color wheel

The filtered image helps to determine the positions of node's components and instruments on the captured video photo transmitted to the client. Any component or instrument belonging to the experiment kit must have LEDs at its connectable terminals (see Figure 5). Each component of the

HSL color model is independent of the others. The hue should never change as their brightness changes. Hue, saturation and luminance is a very good and quickly mode to approach the desired color. The HSL filter is used when the target object is appreciably differing in color from the rest of the surroundings [29], then compares the resulted hue value with a pre-defined hue value, which in our case equals the red emitted LEDs' light. The circuit experiment along with the used instruments such as voltmeters and ammeters are presented using real-time video, as shown in Figure 5, leading to the fact that students deals with (actual) reality instead of interacting with virtual presentations.

Thereby, a student can wire his circuit by clicking on the button "wiring". Electrical connections between nodes in the real experimental setup are achieved through virtually connecting the corresponding nodes on the circuit board of the real-time video.

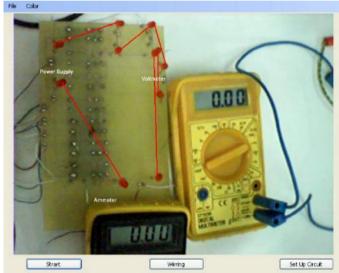

Figure 5. A virtually wired circuit experiment presented on the client userinterface as a real-time video

# VII. COMPARATIVE EVALAUTION

It is of great significance to find out how much the implementation of augmented reality in our remote lab helps students understanding and strengthening their theoretical concepts. In order to achieve this, the remote AR lab was compared with an equivalent hand-on and virtual labs. Thereby, a survey questionnaire of closed end questions was used. Table I shows the survey items (evaluation criteria) along with the results achieved, indicating that the AR lab is generally well accepted from the students. The criteria result of the compared labs

| # | Survey item                     | Hand-  | Virtual | AR  |
|---|---------------------------------|--------|---------|-----|
|   |                                 | on lab | lab     | lab |
| 1 | Easy to use                     | 72%    | 68%     | 86% |
| 2 | Easy to understand the concept  | 80%    | 76%     | 78% |
|   | theory                          |        |         |     |
| 3 | Available for enough time       | 44%    | 82%     | 84% |
| 4 | Satisfying the knowledge theory | 80%    | 68%     | 80% |

| 5 | Safe environmental for student. | 52% | 90% | 90% |
|---|---------------------------------|-----|-----|-----|
| 6 | Progress new skills             | 76% | 74% | 80% |
| 7 | Teamwork's lab. is encouraged   | 76% | 50% | 56% |
| 8 | Comfortable physical place      | 66% | 82% | 86% |

The results show that the AR lab compared with its virtual equivalence is superior regarding the evaluation criteria "easy to use", "easy to understand the concept theory", "flexible to use in relation to time and place", "safety environment and satisfying".

# VIII. CONCLUSION

This contribution discusses how we can build augmented reality remote labs for engineering education through overlaying live video stream with additional virtual objects. This approach is aimed at bypassing problems of virtual labs that do not allow students to feel the reality of components and instruments used in an engineering experiment. Through the comparative evaluation executed and our own experience with the remote AR lab, we are now capable to summarize our major contributions. On the one hand, presenting real-time video of the instruments and equipment of an experiment, students can move seamlessly from augmented video representations of test equipment in a remote lab environment to actual test equipment in a real lab and thus are capable of using this equipment competently as a direct result of their online experiences [30]. That is, offering a real view of experiment's components and instruments relieves the students in distinguishing the instruments used in a hand-on lab through the transferred live video stream of that experiment carried out. On the other, the invented remote AR lab helps the students in such a way that they not only can easily use it, but also enable them to better understand the concept theory as well. Finally, an e-instructor implemented as a subsystem in forms of a software program, prevents making any mistake connections by the students, and thus avoids the instruments to be damaged. As a result, using expensive and scarce instruments is no more a hindrance.

# REFERENCES

- S. Dormido, H.Vargas, J. Sánchez, N. Duro, R. Dormido, S. Dormido-Canto, F. Esquembre, "Using Web-Based Laboratories for Control Engineering Education," International Conference on Engineering Education, Coimbra, Portugal, September, 2007.
- [2] Z. Nedic, J. Machotka, A. Nafalski, "Remote laboratories versus virtual and real laboratories," Proc. 33rd ASEE/IEEE Frontiers in Education Conference, Boulder, Colorado, USA, November, 2003.
- [3] Z. Nedic, J. Machotka, A. Nafalski, "Remote Laboratory NetLab for Effective Interaction with Real Equipment over the Internet," Proc. 2008 IEEE Conference on Human Systems Interaction (HSI), Krakow, Poland, pp.846-851, May, 2008.
- [4] L. D. Feise, A. J. Rosa, "The Role of the Laboratory in Undergraduate Engineering Education," Journal of Engineering Education, Vol. 94, pp. 121-130, January, 2005.
- [5] J. Y. Ma, J. S. Choi, "The Virtuality and Reality of Augmented Reality," Journal of Multimedia, Vol. 2, No.1, pp.32-37, February, 2007.
- [6] M. Sairio, Augmented Reality, Helsinki University of Technology, 2001.

- [7] R. Silva, J. C. Oliveira, G. A. Giraldi., "Introduction to Augmented Reality," Technical report, LNCC, Brazil, 2003.
- [8] P. Milgram, F. Kishino, "A Taxonomy of Mixed Reality Visual Displays," IEICE Transactions on Information Systems, vol. E77-D,no.12, 1994.
- [9] K. Zinser, "Integrated multimedia and visualization techniques for process S&C, Proc," IEEE International Conference on Systems, Man and Cybernetics, Le Touquet, France, pp. 367-372, 1993.
- [10] F. P. Vidal, F. Bello, K. W. Brodlie, N. W. John, D. Gould, R. Phillips, N. J. Avis, "Principles and applications of computer graphics in medicine," Computer Graphics Forum, Vol. 25, Issue 1, pp. 113-137, 2006
- [11] J. Juhnke, T. Mills, J. Hoppenrath, "Designing for augmented cognition problem solving for complex environments," Foundations of Augmented Cognition, Berlin: Springer-Verlag, pp. 424-433, 2007.
- [12] C. E. Hughes, C. B. Stapleton, D. E. Hughes, E. M. Smith: "Mixed Reality in Education, Entertainment, and Training," IEEE Computer Graphics & Applications, Vol. 25 Issue 6, pp. 24-30, 2005.
- [13] N. Navab, "Developing killer apps for industrial augmented reality," IEEE Computer Graphics & Applications, Vol. 24 Issue 3, pp. 16-20, 2004.
- [14] LearnFrame, "Facts, Figures and Forces Behind e-Learning," www.learnframe.com, New York, pp 4-81, 2000.
- [15] HEEPF deliverables: "E-learning and simulation labs," http://www.heepf.org.eg.
- [16] A. Aleksandrova, N. Nancheva, "Electromagnetism-Interaction of Simulation and Real Lab Experiment," Information Technologies and Knowledge, Vol. 1, 2007.
- [17] ASTD/NGA, "A Vision of E-Learning for America's Workforce". Report on the Commission on Technology and Adult learning, 2001, www.nga.org/cda/files/elearningreport.pdf.
- [18] S. Naidu, "E-Learning: A Guidebook of Principles, Procedures and Practices," 2nd edition, CEMCA, 2006.
- [19] D. Huffaker, "The e-Learning Design Challenge: Technology, Models and Design Principles. Washington DC: American Society for Training & Development (ASTD), 2004.
- [20] J. Rosa, L. D. Feisel: "The Role of the Laboratory in Undergraduate Engineering Education," Journal of Engineering Education, 94(1), pp.121-130, January 2005.
- [21] S. Das, L. Sharma, A. Gogoi: "Remote Communication Engineering Experiments through Internet," iJOE International Journal on Online Engineering, 2006.
- [22] J. Ma, J. Nickerson, "Hands-On, Simulated, and Remote Laboratories: A Comparative Literature Review," ACM Computer Survey, Vol. 38, Issue 3, No.7, 2006.
- [23] A. Lelevé, A., H. Benmohamed, P. Prevot and C. Meyer, "Remote Laboratory Towards an Integrated Training System," Proceedings of the IEEE 4th International Conference on Information Technology Based Higher Education and Training (ITHET03), Marrakech, Morocco, July 7–9, 2003.
- [24] N. A. Streitz, "Cognitive compatibility as a central issue in human-computer interaction: Theoretical framework and empirical findings," Cognitive engineering in the design of human-computer interaction and expert systems, in G. Salvendy (Ed.), Amsterdam: Elsevier, pp. 75-82, 1987.
- [25] B. Shneiderman, C. Plaisant, M. Cohen, Jacobs, Designing the User Interface: Strategies for Effective Human-Computer Interaction. Pearson-Addison Wesley Longman, 2010.
- [26] F. Hayes-Roth, "Rule-based systems," Communications of the ACM, vol. 28, Nr. 9, pp. 921-932, 1985.
- [27] I. Sommerville, Software Engineering (9th Edition). Addison Wesley, 2011.
- [28] Z. Li, M. S. Drew, Fundamentals of Multimedia, Prentice-Hall, (2004.
- [29] L. Mornailla, T. G. Pekar, C. G. Solymosi, Z. Vamossy, "Mobile Robot Navigation Using Omnidirectional Vision," Proceedings of the 3rd Irish Machine Vision and Image Processing Conference (IMVIP'99), Dublin, Ireland, 1999.
- [30] M. J. Callaghan, J. Harkin, T. M. McGinnity, L. P. Maguire, "Client-server architecture for remote experimentation for embedded systems," International Journal of Online Engineering (iJOE), 2006, 2(4).